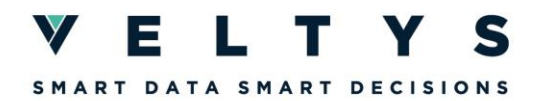

# **R CONSOLIDATION**

# **Objectifs pédagogiques :**

- Savoir mettre en place son environnement de travail R
- Savoir utiliser une documentation à bon escient tout au long d'un projet statistique
- Maîtriser l'ingestion de données (connaître différents formats d'import, connaître les fonctions basiques d'import des principaux packages R d'ingestion, découvrir l'import de fichiers volumineux)
- Maîtriser les fonctions basiques et la syntaxe du package dplyr.
- Savoir manipuler et présenter des données classiques.

### **Prérequis**

- Appétence pour l'approche analytique et quantitative
- Connaissances de base en programmation (concepts de boucles, conditions …)
- Connaissances des notions de statistiques, d'analyse de données, d'économétrie et de Machine Learning

# **Modalités pédagogiques :**

Public :

► Data scientists avec connaissances de base en R (avoir déjà utilisé R, connaître dplyr)

Déroulé de la formation :

► Durée : 8 demi-journées

Modalités d'évaluation des participants :

► L'évaluation se fera sous forme d'exercices avec fil directeur lors d'une séance dédiée.

Moyens spécifiques de la formation :

► Formateur avec une expérience significative en R et une formation de data scientist (> 2 ans) Moyens pédagogiques :

- Support de présentation
- Exercices pratiques
- Bases de données pour faire les exercices
- ► Dispositif de suivi de la formation : feuille de présence

### **Panorama des séquences :**

Séquence 1 : Devenir autonome en R

Environnement de travail

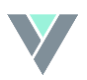

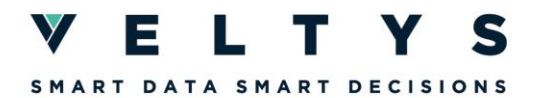

Travailler avec des projets sur R Studio Architecture de dossier, documentation, log

Séquence 2 : Manipuler des données simples

Bonnes pratiques générales (dépendances, commentaires, etc.) Les objets R Manipuler une table (visualisation, opérations de base)

Séquence 3 : Manipuler des données complexes

Tri de données et analyse avec le package tidyr Jointures Traitement de données textuelles avec le package stringr et introduction aux expressions régulières

Séquence 4 : Produire et exporter des résultats

Export de données Package gt **Quarto** 

Séquence 5 : Lire des données aux formats variés

Lire des fichiers .csv, .xlsx, .txt, SAS, Parquet Bases de données et API Sparklyr

Séquence 6 : Projet statistique – Modulariser ses analyses

Code robuste Paramétrage dplyr Boucles et fonctions

Séquence 7 : Projet statistique – Structurer ses analyses

Création d'un fichier main et dépendances Tidy data Introduction à Git

Séquence 8 : Evaluation

**Prix** : sur devis, en fonction du nombre de participants

- ► Contact : [formations@veltys.com](mailto:formations@veltys.com)
- ► 01 87 44 69 70

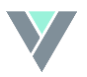